# CNT 4603: System Administration Spring 2012

### Scripting – Windows PowerShell – Part 6

| Instructor : | Dr. Mark Llewellyn                            |
|--------------|-----------------------------------------------|
|              | markl@cs.ucf.edu                              |
|              | HEC 236, 4078-823-2790                        |
|              | http://www.cs.ucf.edu/courses/cnt4603/spr2012 |

Department of Electrical Engineering and Computer Science Computer Science Division University of Central Florida

CNT 4603: Scripting – Windows PowerShell – Part 6

Page 1 Dr. Mark Llewellyn ©

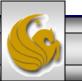

## The PowerShell Language

- The designers of PowerShell drew extensively on existing scripting and programming languages to ensure that PowerShell incorporated the most useful features of many different languages.
- PowerShell is very similar to many of the programming languages that you are already familiar with in the areas of expressions, operators, control statements, and functional capabilities. We'll look only briefly at these concepts in PowerShell, more to illustrate syntax than any other purpose.
- We'll focus in this section of notes more heavily on the new and unique features of PowerShell that are not found in many other programming or scripting languages.

Page 2

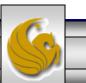

### Expressions And Operators In PowerShell

#### **Expressions**

- An expression in PowerShell can be understood as a calculation that evaluates an equation and returns a result.
- An operator in PowerShell is the element of an expression that actually performs the calculation (such as addition or subtraction).
- PowerShell has three general categories of expressions:
  - Arithmetic expressions expressions that return a numerical result.
  - Assignment expressions used to set, display, and modify variables.
  - Comparison expressions use Boolean logic to compare two values and return a true or false result.

Page 3

• The following page illustrates an example of each type of expression.

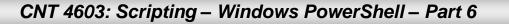

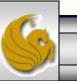

|         | ers\Administrator\MyScripts\PS-Part6-p3.ps1 - Notepad++  | Select Administrator: Windows PowerShell                                                                                                    |             |
|---------|----------------------------------------------------------|----------------------------------------------------------------------------------------------------|-------------|
| ] 🕞 占   | Search View Encoding Language Settings Macro Run Plugins | PS C:\users\Administrator\MyScripts><br>PS C:\users\Administrator\MyScripts><br>PS C:\users\Administrator\MyScripts><br>PS C:\users\Administrator\MyScripts> .\PS-<br>write-host Arithmetic Expression<br>1 + 1 = 2 | -Part6-p3   |
| 2       | #<br># PS-Part6-p3                                       | Assignment Expression                                                                                                    |             |
| 3       | <pre># PowerShell Notes - Part 6 Page 3 - Expres</pre>   | SmuStwing1 = This is an example test stw                                                                                                    | ing 📕       |
| 4       | #                                                        | Comparison Expression                                                                                                    |             |
| 5       | #                                                        | Are the two strings equal? False                                                                                                    |             |
| 6       |                                                          | PS C:\users\Administrator\MyScripts> _                                                                                                    |             |
| 7       | #                                                        | · · · · · · · · · · · · · · · · · · ·                                                                                                    |             |
| 8       | # Script Body                                            |                                                                                                    | -           |
| 9       | #                                                        |                                                                                                    |             |
| 10      |                                                          |                                                                                                    |             |
| 11      | write-host " "write-host "Arithmetic Expres              | sion" -Foregroundcolor Green                                                                                                    |             |
| 12      | <pre>write-host "1 + 1 = " -Foregroundcolor Red</pre>    | -NoNewLine                                                                                                    |             |
| 13      | 1 + 1                                                    |                                                                                                    |             |
| 14      | write-host " "                                           |                                                                                                    |             |
| 15      | write-host "Assignment Expression" -Foregro              |                                                                                                    |             |
| 16      | <pre>\$myString1 = "This is an example test strin</pre>  | -                                                                                                    |             |
| 17      | write-host '\$myString1 = ' \$myString1 -Fore            | groundcolor Red                                                                                                    |             |
| 18      | write-host " "                                           |                                                                                                    |             |
| 19      | write-host "Comparison Expression" -Foregro              |                                                                                                    |             |
| 20      | <pre>\$myString2 = "This is a second example test</pre>  | _                                                                                                    |             |
| 21      | write-host "Are the two strings equal? " -F              | oregroundcolor Red -NoNewLine                                                                                                    |             |
| 22      | <pre>\$myString1 -eq \$myString2 write-host " "</pre>    |                                                                                                    |             |
| 23      | #                                                        |                                                                                                    |             |
| 25      | # END SCRIPT                                             |                                                                                                    |             |
| 26      | # END SCRIFT                                             |                                                                                                    |             |
| 20      | π                                                        |                                                                                                    |             |
|         |                                                          |                                                                                                    |             |
| art 🗐   | 📰 🏈 🚺 👔 MyScripts 🛛 📝 C:\Users\Admin                     | istrat 🔀 Select Administrator: Wi                                                                                                    | S 🖾 🚾 🏷 🛛 🛃 |
|         |                                                          |                                                                                                    |             |
| <u></u> |                                                          |                                                                                                    |             |
| CNT     | 4603: Scripting – Windows PowerShell – Part 6            | 6 Page 4 Dr. Mark Llewellyn @                                                                                                    | $\vartheta$ |

### **Expressions And Operators In PowerShell**

#### **Operators**

- PowerShell contains six basic types of operators:
  - 1. Arithmetic operators: +, \*, -, /,  $\frac{1}{2}$
  - 2. Assignment operators: =, +=, -=, \*=, /=, %=
  - 3. Comparison operators: -eq, -ne, -gt, -ge, -lt, -le, -contains, -notcontains
  - 4. Pattern matching operators: -like, -notlike
  - 5. Regular expression operators: -match, -notmatch, -replace
  - 6. Logical and bitwise operators: -and, -or, -xor, -not, -band, -bor, -bxor, -bnot

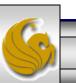

### Expressions And Operators In PowerShell

- Each of the comparison, pattern matching, and regular expression operators also include a "c" and "i" prefixed version. The "c" prefix, as in -ceq, indicates case sensitivity, while the "i" prefix, as in -ieq, indicates case insensitivity.
- The pattern matching and regular expression operators also have an extensive list of characters that are used with them; we'll see these later when looking at these types of operators more closely.
- The next page illustrates a script that uses several different types of PowerShell operators.

Page 6

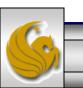

| 🥁 C:\U      | Jsers\Administrator\MyScripts\PS-Part6-p7.ps1 - Notepad++                                                             |         |
|-------------|----------------------------------------------------------------------------------------------------|---------|
| <u>File</u> | dit <u>S</u> earch <u>V</u> iew Encoding <u>L</u> anguage Se <u>t</u> tings Macro Run Plugins <u>W</u> indow <u>?</u> | Х       |
| 1 🕞 🖻       |                                                                                                    | ABC     |
|             |                                                                                                    |         |
| 🔚 web       | o xml 🖹 config.php 🔚 index.php 😑 PS-Part6-p7.ps1                                                                      | ••      |
| 1           | ŧ                                                                                                    | <b></b> |
| 2           | # PS-Part6-p3                                                                                                    |         |
| 3           | # PowerShell Notes - Part 6 Page 7 - Various Operators in PowerShell                                                  |         |
| 4           | +                                                                                                    |         |
| 5           | ŧ                                                                                                    |         |
| 6           |                                                                                                    |         |
| 7           | #                                                                                                    |         |
| 8           | # Script Body                                                                                                    |         |
| 9           | ŧ                                                                                                    |         |
| 10          | write-host " "                                                                                                    |         |
| 11          | write-host "Various PowerShell Operators" -Foregroundcolor Green                                                      |         |
| 12          | write-host " "                                                                                                    |         |
| 13          | myVar = 4                                                                                                    |         |
| 14          | myVar += 2                                                                                                    |         |
| 15          | <pre>write-host 'If \$myVar = 4, then myVar += 2' "produces \$myVar" -Foregroundcolor Red</pre>                       |         |
| 16          | write-host " "                                                                                                    |         |
| 17          | myVar2 = 4                                                                                                    |         |
| 18          | myVar3 = 8                                                                                                    |         |
| 19          | write-host "Is \$myVar2 less than \$myVar3 : " -Foregroundcolor Green -NoNewLine                                      |         |
| 20          | \$myVar2 -lt \$myVar3                                                                                                 |         |
| 21          | write-host " "                                                                                                    |         |
| 22          | write-host "Is \$myVar2 greater than \$myVar3 : " -Foregroundcolor Green -NoNewLine                                   |         |
| 23          | \$myVar2 -gt \$myVar3                                                                                                 |         |
| 24          | write-host " "                                                                                                    |         |
| 25          | <pre>write-host "Is apple like a?p?e : " -Foregroundcolor Green</pre>                                                 |         |
| 26          | "apple" -like "a?p?e"                                                                                                 | -       |
| Windows     | s Po length : 1776 lines : 44 Ln : 42 Col : 77 Sel : 0 Dos\Windows ANSI                                               | INS //  |
|             |                                                                                                    |         |
| CN          | T 4603: Scripting – Windows PowerShell – Part 6 Page 7 Dr. Mark Llewellyn ©                                           |         |

| Administ | trator: Wi | ndows | PowerShell |
|----------|------------|-------|------------|
| <br>     |            |       | - oneranen |

```
True
PS C:\users\Administrator\MyScripts> .\PS-Part6-p7.ps1
Various PowerShell Operators
If \$yUar = 4, then myUar += 2 produces 6
Is 4 less than 8 : True
Is 4 greater than 8 : False
Is apple like a?p?e :
True
Is apple like [a-c]pple :
True
Is apple like a* :
True
Is apple like [a][p][p][l][e] :
True
Is apple not like [a][p][p][l][e] :
False
Is apple notlike [a][p][l][e] :
True
Is hello -eq to Hello :
True
Is hello -ceq to Hello :
False
Is hello -ieg to Hello :
True
Is Hello -ceq to Hello :
True
Is Hello -gt than hello :
False
Is Hello -igt than hello :
False
Is Hello -cgt than hello :
True
PS C:\users\Administrator\MyScripts> _
•
```

CNT 4603: Scripting – Windows PowerShell – Part 6

Page 8

\_ 🗆 🗵

٠

### Pattern Matching Operators In PowerShell

- Pattern matching operators in PowerShell use Boolean logic to compare two strings of text and return a result.
- To provide more granular comparison capabilities, the pattern matching operators work in conjunction with a set of wildcard operators (characters) to create patterns for matching.
- Four different wildcard operators can be used with the pattern matching operators in PowerShell:
  - \*, matches any pattern. E.g., "apple" –like "a\*" returns true
  - ?, matches any single character. E.g., "apple" –like "a?p?e" returns true
  - [x-y], matches a range of characters. E.g, "apple" –like "[a-c]pple" returns true
  - [xy], matches any one of the specified characters. E.g., "apple" –like
     [a][p][p][1][e] returns true.

Page 9

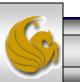

### Regular Expression Operators In PowerShell

- Regular expression operators are closely related to pattern matching operators in PowerShell. If you've ever used Perl, Python (you're about to), or PHP, they will be familiar to you, but I'm assuming that you are not very familiar with any of these other languages.
- Regular expression operators are more flexible than the pattern matching operations. Regular expression operations support the same type of syntax and wildcards as pattern matching operations, but the wildcard operators used with regular expressions are different from the pattern matching wildcard operators.
- A listing of some of the wildcard operators for regular expression operators are shown in the tables on the next two pages. These do not comprise a complete listing.

Page 10

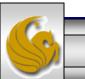

### **Regular Expression Operators In PowerShell**

| Character<br>(operator) | Description                                                                                        | Example                                       |
|-------------------------|----------------------------------------------------------------------------------------------------|-----------------------------------------------|
| None                    | Matches exact characters or character sequence anywhere in the original value                      | "apple" –match "pl" $\rightarrow$ true        |
| •                       | Matches any single character                                                                       | "apple" –match "ae" $\rightarrow$ true        |
| [value]                 | Matches at least 1 of the characters between the brackets                                          | "apple" –match "[pear]" $\rightarrow$ true    |
| [range]                 | Matches at least 1 of the characters within the specified range                                    | "apple" –match "a[a-z]ple" $\rightarrow$ true |
| [^]                     | Matches any character except those in the brackets                                                 | "apple" –match "[^fig]" $\rightarrow$ true    |
| ۸                       | Performs a match of the specified<br>characters starting at the beginning of the<br>original value | "apple" –match "^app" $\rightarrow$ true      |
| \$                      | Performs a match of the specified<br>characters starting at the end of the<br>original value.      | "apple" –match "ple\$" $\rightarrow$ true     |

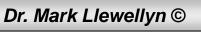

## **Regular Expression Operators In PowerShell**

| Character<br>(operator) | Description                                                           | Example                                                                                          |
|-------------------------|-----------------------------------------------------------------------|--------------------------------------------------------------------------------------------------|
| *                       | Matches any pattern                                                   | "apple" –match " $a^*$ " $\rightarrow$ true                                                      |
| ?                       | Matches a single character in the string                              | "apple" –match "a?ple" $\rightarrow$ true                                                        |
| +                       | Matches a repeating instance of the preceding character               | "apple" –match "ap+le" $\rightarrow$ true                                                        |
| /                       | Denotes the character following the backslash as an escaped character | "apple\$" –match "apple\\$" $\rightarrow$ true                                                   |
| $\setminus \mathbf{W}$  | Matches any word character                                            | "abcd defg" –match "\w+" matches abcd" $\rightarrow$ true                                        |
| \s                      | Matches any white-space character                                     | "abcd defg" –match "\s+" matches abcd" $\rightarrow$ true                                        |
| \d                      | Matches any decimal digit                                             | 12345 –match "\d+" $\rightarrow$ true                                                            |
| {n}                     | Specifies exactly n matches                                           | "abc" –match "\w $\{2\}$ " $\rightarrow$ true<br>"abc" – match "\w $\{4\}$ " $\rightarrow$ false |

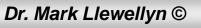

- In addition to the basic operators in PowerShell, there are also several different advanced operators.
- These advanced operators include type operators, unary operators, grouping operators, array operators, property and method operators, format operators, and redirection operators.
- We'll look briefly at each of these categories of advanced operators.

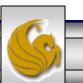

CNT 4603: Scripting – Windows PowerShell – Part 6

Dr. Mark Llewellyn ©

#### Type operators

- These operators serve as a method to compare types of two different objects and return a Boolean true or false value.
- There is also an operator to change the type of an object to another type.

#### Unary operators

- Similar to arithmetic operators, they include: +, -, ++, --, |<type>|, and, (the comma).
- The script on the next page illustrates examples of both of these types of advanced operators.

Page 14

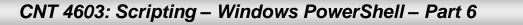

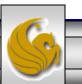

|                   | rs\Administrator\MyScripts\PS-Part6-p15.ps1 - Notepad++                | Administrator: Windows PowerShell       |                  |
|-------------------|------------------------------------------------------------------------|-----------------------------------------|------------------|
| <u>File E</u> dit | Search View Encoding Language Settings Macro Run Plugins               | PS C:\users\Administrator\MyScripts>    | .\PS-Part6-p15 🔺 |
| 🔁 🗖               | = 1 🖻 🗟 16 🖨 14 🕩 16 12 🗢 18 12 14 14 14 14 14 14 14 14 14 14 14 14 14 | Advanced PowerShell Operators           |                  |
| 😑 PS-Part         | t6-p15.ps1                                                             | Is \$myString1 a string :True           |                  |
| 5                 | #                                                                      | Is \$myString1 not a string :False      |                  |
| 6                 |                                                                        |                                         |                  |
| 7                 | #                                                                      | _23561<br>2356                          |                  |
| 8                 | # Script Body                                                          | 2357                                    |                  |
| 9                 | #                                                                      | -18                                     |                  |
| 10                | write-host " "                                                         | 13286571                                |                  |
| 11                | write-host "Advanced PowerShell Operators" -                           | DP. Ciluaguel Odministrator\ MuConintel | -                |
| 12                | write-host " "                                                         | PS C:\users\Administrator\MyScripts>    |                  |
| 13                | <pre>\$myString1 = "This is an example string."</pre>                  |                                         |                  |
| 14                | write-host 'Is \$myString1 a string :' -Foreg                          | coundcolor Red -NoNewLine               |                  |
| 15                | \$myString1 -is [string]                                               |                                         |                  |
| 16                | write-host " "                                                         |                                         |                  |
| 17                | write-host 'Is \$myString1 not a string :' -Fo                         | pregroundcolor Red -NoNewLine           |                  |
| 18                | \$myString1 -isnot [string]                                            |                                         |                  |
| 19                | write-host " "                                                         |                                         |                  |
| 20                | \$myInt = "2356"                                                       |                                         |                  |
| 21                | <pre>\$myInt + 1 # \$myInt is a string now, so + i</pre>               | is concatenation                        |                  |
| 22                | \$myInt -as [int]                                                      |                                         |                  |
| 23                | <pre>2356 + 1 # \$myInt is an integer now, so + is</pre>               | addition                                |                  |
| 24                | write-host " "                                                         |                                         |                  |
| 25                | a = 3 * 6                                                              |                                         |                  |
| 26                | -\$a                                                                   |                                         |                  |
| 27                | \$a                                                                    |                                         |                  |
| 28                | ++\$a                                                                  |                                         |                  |
| 29                | [int]"0xCABCAB"                                                        |                                         |                  |
| 30                | write-host " "                                                         |                                         | _                |
| 31                |                                                                        |                                         |                  |
| Windows Po        | werShell length: 1197 lines: 35 Ln: 30 Col: 15 Se                      | l:0 Dos\Windows ANSI                    | INS              |
|                   |                                                                        |                                         |                  |
| CNT 4             | 603: Scripting – Windows PowerShell – Part 6                           | Page 15 Dr. Mark Llewell                | 'yn ©            |

#### Grouping operators

- These operators are used to bring together a set of terms and perform an operation against these terms.
- The three types available in PowerShell are parentheses (used to group expression operators), the subexpressions grouping operator (the \$ used to group together collections of statements, and the array subsexpressions operator (the @ symbol used to group together collections of statements and insert the results into an array).
- Each of these grouping operators is illustrated with examples in the script on the next page.

Page 16

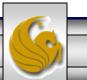

| 📔 C:\Use          | rs\Administrator\MyScripts\PS-Part6-p17.ps1 - Notepad++                                                           |        |  |  |  |  |  |
|-------------------|----------------------------------------------------------------------------------------------------|--------|--|--|--|--|--|
| <u>File E</u> dit | <u>S</u> earch <u>V</u> iew Encoding <u>L</u> anguage Se <u>t</u> tings Macro Run Plugins <u>W</u> indow <u>?</u> | Х      |  |  |  |  |  |
| 🔓 🖨               | = 🖻 🚡 🖕   🎸 📭   D 🕑   M 🍢   🍕 🔫   🖫 🔤   E 🗉 💌 💌 🔤   😹 🌮 👘                                                         |        |  |  |  |  |  |
| ]                 |                                                                                                    |        |  |  |  |  |  |
| PS-Pa             | PS-Part6-p17.ps1                                                                                                  |        |  |  |  |  |  |
| 1                 | ŧ                                                                                                    |        |  |  |  |  |  |
| 2                 | # PS-Part6-p17                                                                                                    |        |  |  |  |  |  |
| 3                 | # PowerShell Notes - Part 6 Page 17 - Grouping Operators in PowerShell                                            |        |  |  |  |  |  |
| 4                 | +                                                                                                    |        |  |  |  |  |  |
| 5                 | #                                                                                                    |        |  |  |  |  |  |
| 6                 |                                                                                                    |        |  |  |  |  |  |
| 7                 | ŧ                                                                                                    |        |  |  |  |  |  |
| 8                 | # Script Body                                                                                                    |        |  |  |  |  |  |
| 9                 | #                                                                                                    |        |  |  |  |  |  |
| 10                | write-host " "                                                                                                    |        |  |  |  |  |  |
| 11                | write-host "Grouping PowerShell Operators" -Foregroundcolor Green                                                 |        |  |  |  |  |  |
| 12                | write-host " "                                                                                                    |        |  |  |  |  |  |
| 13                | write-host "Parentheses" -Foregroundcolor Red                                                                     |        |  |  |  |  |  |
| 14                | (4 + 7) * 4<br>write-host " "                                                                                     |        |  |  |  |  |  |
| 16                | write-host "Subexpression operator - \$" -Foregroundcolor Red                                                     |        |  |  |  |  |  |
| 17                | <pre>\$(\$a = "c*"; get-process \$a)</pre>                                                                        |        |  |  |  |  |  |
| 18                | write-host " "                                                                                                    |        |  |  |  |  |  |
| 19                | write-host "Array subexpression operator - @" -Foregroundcolor Red                                                |        |  |  |  |  |  |
| 20                | @(get-date; get-executionpolicy)                                                                                  |        |  |  |  |  |  |
| 21                | write-host " "                                                                                                    |        |  |  |  |  |  |
| 22                | #                                                                                                    |        |  |  |  |  |  |
| 23                | # END SCRIPT                                                                                                    |        |  |  |  |  |  |
| 24                | *                                                                                                    |        |  |  |  |  |  |
|                   |                                                                                                    |        |  |  |  |  |  |
|                   |                                                                                                    |        |  |  |  |  |  |
|                   |                                                                                                    |        |  |  |  |  |  |
|                   |                                                                                                    |        |  |  |  |  |  |
| Windows Po        | owerShell length : 990 lines : 24 Ln : 24 Col : 77 Sel : 0 Dos\Windows ANSI                                       | INS // |  |  |  |  |  |
|                   |                                                                                                    |        |  |  |  |  |  |
|                   | 4603: Scripting – Windows PowerShell – Part 6 Page 17 Dr. Mark Llewellyn ©                                        |        |  |  |  |  |  |
|                   |                                                                                                    |        |  |  |  |  |  |

| Adminie | testor Wi | ndowe    | PowerShell |
|---------|-----------|----------|------------|
| Automs  | cracor. w | iluows i | rowersnen  |

```
_ 🗆 ×
PS C:\users\Administrator\MyScripts> .\PS-Part6-p17
Grouping PowerShell Operators
Parentheses
44
Subexpression operator - $
Handles
         NPM(K)
                     PM(K)
                                WSKKS UMKMS
                                                CPU(s)
                                                            Id ProcessName
               57
    511
                                 4912
                      1680
                                         105
                                                  1.19
                                                           496 csrss
    239
                      7532
                                  7488
                                                  6.66
                                         124
                                                           540 csrss
Array subexpression operator - 🖲
DisplayHint :
              DateTime
               11/14/2011 12:00:00 AM
Date
Day
             : 14
DayOfWeek
               Monday
DayOf Year
               318
Hour
               12
Kind
              Local
Millisecond
               213
               45
Minute
               11
Month
               28
Second
Ticks
               634568715282137500
TimeOfDay
             : 12:45:28.2137500
               2011
Year
DateTime
               Monday, November 14, 2011 12:45:28 PM
             ÷.,
RemoteSigned
PS C:\users\Administrator\MyScripts> _
▲
 CNT 4603: Scripting – Windows PowerShell – Part 6
                                              Page 18
                                                         Dr. Mark Llewellyn ©
```

#### Property and method operators

- These operators are very commonly used operators in PowerShell.
- The basic property operator is the period (.), which is used to access properties of a variable.

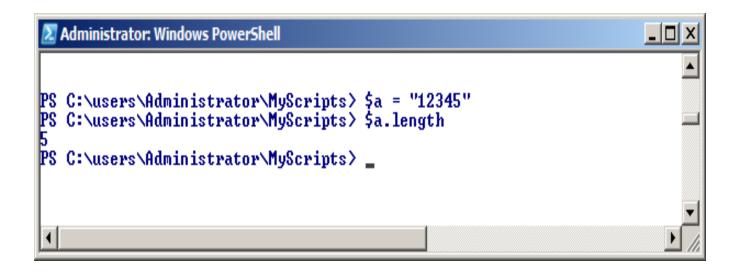

Page 19

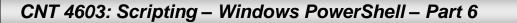

#### Property and method operators

- The method operators are frequently used to in conjunction with the property operators to provide finer control over the data that is returned from a property query.
- The basic syntax for using method operators with the period property operator is shown below:

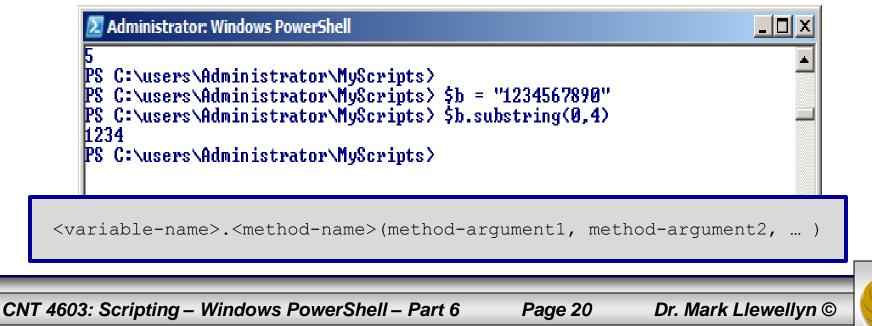

#### <u>NOTE</u>

When you are working with properties of a variable, one of the helpful features of PowerShell is the **tab completion** feature (also see pages 6 & 7 of PowerShell Part 3 notes). Tab completion enables you to enter the variable name, the period property operator, and then press the **Tab** key to cycle through the available properties for that variable.

Try setting a variable in a PowerShell session, enter just the variable name and a period (as in \$a.), and then press the **Tab** key repeatedly to view the property options for that variable. Note that the available properties will be dependent on the variable's type.

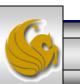

#### Property and method operators

- The second most commonly used method operator is the double colon (::). This is used to access members of a specific class of objects, and it is technically referred to as a static member accessor. (Thus, the left argument to a :: must be a valid type name, and the right argument must be a valid member name for the class on the left.)
- An example would be: [string]::Equals
- To obtain a list of valid methods for a given type, you can use the command: [<type-name>] | get-member -static

Page 22

• The next page illustrates this command.

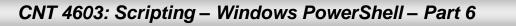

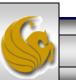

🗵 Administrator: Windows PowerShell

PS C:\users\Administrator\MyScripts> [char] | get-member -static

TypeName: System.Char

| Name                | MemberType                            | Definition                                                                        |
|---------------------|---------------------------------------|-----------------------------------------------------------------------------------|
| ConvertFromUtf32    | Method                                | static string ConvertFromUtf32(int utf32)                                         |
| ConvertToUtf32      | Method                                | static int ConvertToUtf32(char highSurrogate, char lowSurrogate), stat            |
| Equals              | Method                                | static bool Equals(System.Object objA, System.Object objB)                        |
| GetNumericValue     | Method                                | <pre>static double GetNumericValue(char c), static double GetNumericValue(s</pre> |
| GetUnicodeCategory  | Method                                | <pre>static System.Globalization.UnicodeCategory GetUnicodeCategory(char c)</pre> |
| IsControl           | Method                                | <pre>static bool IsControl(char c), static bool IsControl(string s, int ind</pre> |
| IsDigit             | Method                                | <pre>static bool IsDigit(char c), static bool IsDigit(string s, int index)</pre>  |
| IsHighSurrogate     | Method                                | <pre>static bool IsHighSurrogate(char c), static bool IsHighSurrogate(strin</pre> |
| IsLetter            | Method                                | <pre>static bool IsLetter(char c), static bool IsLetter(string s, int index</pre> |
| IsLetterOrDigit     | Method                                | <pre>static bool IsLetterOrDigit(char c), static bool IsLetterOrDigit(strin</pre> |
| IsLower             | Method                                | <pre>static bool IsLower(char c), static bool IsLower(string s, int index)</pre>  |
| IsLowSurrogate      | Method                                | <pre>static bool IsLowSurrogate(char c), static bool IsLowSurrogate(string</pre>  |
| IsNumber            | Method                                | <pre>static bool IsNumber(char c), static bool IsNumber(string s, int index</pre> |
| IsPunctuation       | Method                                | <pre>static bool IsPunctuation(char c), static bool IsPunctuation(string s,</pre> |
| IsSeparator         | Method                                | <pre>static bool IsSeparator(char c), static bool IsSeparator(string s, int</pre> |
| IsSurrogate         | Method                                | <pre>static bool IsSurrogate(char c), static bool IsSurrogate(string s, int</pre> |
| IsSurrogatePair     | Method                                | static bool IsSurrogatePair(string s, int index), static bool IsSurrog            |
| IsSymbol            | Method                                | <pre>static bool IsSymbol(char c), static bool IsSymbol(string s, int index</pre> |
| IsUpper             | Method                                | <pre>static bool IsUpper(char c), static bool IsUpper(string s, int index)</pre>  |
| IsWhiteSpace        | Method                                | <pre>static bool IsWhiteSpace(char c), static bool IsWhiteSpace(string s, i</pre> |
| Parse               | Method                                | static char Parse(string s)                                                       |
| ReferenceEquals     | Method                                | <pre>static bool ReferenceEquals(System.Object objA, System.Object objB)</pre>    |
| ToLower             | Method                                | <pre>static char ToLower(char c, System.Globalization.CultureInfo culture),</pre> |
| ToLowerInvariant    | Method                                | static char ToLowerInvariant(char c)                                              |
| ToString            | Method                                | static string ToString(char c)                                                    |
| ToUpper             | Method                                | static char ToUpper(char c, System.Globalization.CultureInfo culture),            |
| ToUpperInvariant    | Method                                | static char ToUpperInvariant(char c)                                              |
| TryParse            | Method                                | static bool TryParse(string s, System.Char&, mscorlib, Version=2.0.0.0            |
| MaxValue            | Property                              | static System.Char MaxUalue (get;)                                                |
| MinValue            | Property                              | static System.Char MinValue {get;}                                                |
| 1                   |                                       |                                                                                   |
| PS C:\users\Adminis | strator\MuS                           | rints)                                                                            |
| 1                   | i i i i i i i i i i i i i i i i i i i |                                                                                   |
|                     |                                       |                                                                                   |
|                     |                                       |                                                                                   |

CNT 4603: Scripting – Windows PowerShell – Part 6

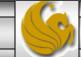

#### Property and method operators

- Once you have identified the available methods for a particular type, you can select the particular method that you want to use for that type, and then access it using the double colon operator.
- The examples on the next page illustrates this by defining a variable \$c set to a capital A, and then the char type method ToLower being called against the \$c variable to convert the variable from upper case to lower case.
- The second example shows the variable \$d begin set to lower case a and then the char method ToUpper being called to convert this variable from lower to upper case.
- Some additional method operations are also illustrated.

CNT 4603: Scripting – Windows PowerShell – Part 6

Page 24 Dr. Mark Llewellyn ©

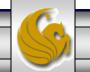

```
PS C:\users\Administrator\MyScripts> $c = "A"
PS_C:\users\Administrator\MyScripts>_[char]::ToLower($c)
PS C:\users\Administrator\MyScripts> $d = "a"
PS C:\users\Administrator\MyScripts> $e = [char]::ToUpper($d)
PS C:\users\Administrator\MyScripts> $e
PS C:\users\Administrator\MyScripts> [char]::IsLower($e)
False
PS C:\users\Administrator\MyScripts> [char]::IsUpper($e)
True
PS_C:\users\Administrator\MyScripts>_[char]::Equals($d,$e)
False
PS C:\users\Administrator\MyScripts> [char]::IsLetterOrDigit($d)
True
PS C:\users\Administrator\MyScripts> [char]::IsNumber($e)
False
PS C:\users\Administrator\MyScripts> [char]::IsPunctuation($d)
False
PS C:\users\Administrator\MyScripts> [char]::IsPunctuation(",")
True
PS C:\users\Administrator\MyScripts>
4
```

CNT 4603: Scripting – Windows PowerShell – Part 6

Page 25

\_ 🗆 X

▲

#### Format operator

- The format operator in PowerShell is used to provide more granular control over PowerShell's output.
- The basic structure of a format operator statement includes a format string on the left and an array of values on the right, as shown in the following example:

`{0} {1} {2}' - f 1, 2, 3

• The values on the right side of a format operator statement are not limited to being numeric (character and string values are also supported). However, most of the advanced format string arguments operate primarily against numerical values.

Page 26

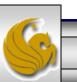

#### Format operator

- At the basic level, the format operator is used to control the order in which element of an array are displayed, or which elements are displayed at all. See the example on page 29.
- However, the format operator can also provide a tremendous number of other output options, simply by applying different arguments to the format strings.
- The general syntax for format string arguments is: {0:argument} where 0 is replaced by the array element that you are interested in, and argument is replaced by the format string argument that you want to apply to the data in the array element. The table on the next page illustrates some of the possible arguments for format strings.

Page 27

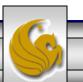

| Format<br>Element<br>String | Description                                                                                                    | Example                                                                |
|-----------------------------|----------------------------------------------------------------------------------------------------|------------------------------------------------------------------------|
| {0}                         | General format string argument; displays the specified element exactly as entered.                                     | <pre>`{0}' -f ``myText" returns MyText</pre>                           |
| {0:x}                       | Displays the specified element in<br>hexadecimal format, with the alpha-numeric<br>characters displayed in lower case. | `{0:x}' -f 12345678<br>returns bc614e                                  |
| {0:p}                       | Displays the specified element as a percentage                                                                         | `{0:p}' −f .372<br>returns 32.70%                                      |
| {0:C}                       | Displays the specified element in currency format                                                                      | <b>`</b> {0:C}' -f 15.78<br>returns \$15.78                            |
| {0:hh},<br>{0:mm}           | Returns the two-digit hour and two-digit minute value form a get-date command                                          | <pre>`{0:hh}:{0:mm}' - f (get-date) returns something like 08:45</pre> |
|                             | Some Format String Arguments                                                                                           |                                                                        |

Page 28

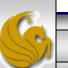

```
_ 🗆 🗙
C:\Users\Administrator\MyScripts\PS-Part6-p29.ps1 - Notepad++
File Edit Search View Encoding Language Settings Macro Run Plugins Window ?
 E PS-Part6-p29.ps1 E Get-StoppedService.ps1
        write-host "PowerShell Formatting Operators" -Foregroundcolor Green
  11
  12
        write-host " "
  13
        write-host "Basic case - used for ordering/appearance" -Foregroundcolor Black
        write-host "Commmand is: '{2} {1} {0}' -f "apples", "oranges", "cherries" " -Foregroundcolor F
  14
        write-host "Output is: " -Foregroundcolor Black -NoNewLine
  15
        '{2} {1} {0}' -f "apples","oranges","cherries"
  16
  17
        write-host " "
        write-host "Command is: '{0} {2} {1}' -f "123", "456", "789" " -Foregroundcolor Red
  18
        write-host "Output is: " -Foregroundcolor Black -NoNewLine
  19
        '{0} {2} {1}' -f "123","456","789"
  20
  21
        write-host " "
        write-host "Command is: '{1}' -f "Item 1", "item 2", "Item 3" " -Foregroundcolor Red
  22
        write-host "Output is: " -Foregroundcolor Black -NoNewLine
  23
        '{1}' -f "Item 1", "item 2", "Item 3"
  24
  25
        write-host " "
        write-host "Command is: '{0:x}' -f 12345678 " -Foregroundcolor Red
  26
        write-host "Output is: " -Foregroundcolor Black -NoNewLine
  27
  28
        '{0:x}' -f 12345678
  29
        write-host " "
        write-host "Command is: '{0:p}' -f 0.456 " -Foregroundcolor Red
  30
        write-host "Output is: " -Foregroundcolor Black -NoNewLine
  31
        '{0:p}' -f 0.456
  32
  33
        write-host " "
        write-host "Command is: '{0:C}' -f 35.94 " -Foregroundcolor Red
  34
  35
        write-host "Output is: " -Foregroundcolor Black -NoNewLine
        '{0:C}' -f 35.94
  36
 ∢||
                                                                   Dos\Windows
Windows PowerShell length : 2054 lines : 44
                                       Ln:43 Col:13 Sel:0
                                                                                 ANSI
                                                                                                INS
                                                                       Dr. Mark Llewellyn ©
 CNT 4603: Scripting – Windows PowerShell – Part 6
                                                         Page 29
```

```
PowerShell Formatting Operators
Basic case - used for ordering/appearance
Commmand is: (2) (1) (0)' - f apples, oranges, cherries
Output is: cherries oranges apples
Command is: '{0} {2} {1}' -f 123,456,789
Output is: 123 789 456
Command is: '{1}' -f Item 1, item 2, Item 3
Output is: item 2
Command is: '{0:x}' -f 12345678
Output is: bc614e
Command is: '{0:p}' -f 0.456
Output is: 45.60 %
Command is: '{0:C}' -f 35.94
Output is: $35.94
Command is: '{0:hh}:{0:mm}' -f (get-date)
Output is: 11:35
PS_C:\users\Administrator\MyScripts>
.€ I
```

CNT 4603: Scripting – Windows PowerShell – Part 6

#### Format operator

- The number of different format operators is extensive and far too lengthy to cover here.
- MSDN provides a comprehensive reference on the syntax for the use of arguments in .NET Framework formatting strings in the .NET Framework Developer's Guide in the section on Formatting Types. You can find this guide at: <a href="http://www.msdn.microsoft.com">www.msdn.microsoft.com</a> and searching for "formatting types".

Page 31

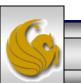

#### **Redirection operators**

- The final advanced operator type in PowerShell is the redirection operators.
- Redirection operators are used to direct command output to another location, such as a file.
- The example on the next page illustrates redirecting the output of a get-process s\* command to a textfile named s-processes.txt.

**NOTE:** One major difference in PowerShell's redirection operations versus other shells is that the < (input redirection) operator is currently not implemented. A syntax error is returned if you attempt to use an input redirection operator in a PowerShell command.

Page 32

CNT 4603: Scripting – Windows PowerShell – Part 6

Dr. Mark Llewellyn ©

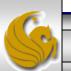

| 🥁 C:\Use                 | rs\Administrator\MyScripts\PS-Part6-p33.ps1 - Notepad++                                                           | - O X |
|--------------------------|----------------------------------------------------------------------------------------------------|-------|
| <u>File</u> <u>E</u> dit | <u>S</u> earch <u>V</u> iew Encoding <u>L</u> anguage Se <u>t</u> tings Macro Run Plugins <u>W</u> indow <u>?</u> | Х     |
| 🕞 🔒                      | =  🖻 🔓 hg 😓   🎸 hb 🌔   Ə 숱   🏙 🍢   🤹 🛸 📴 🚍 🚍 💶 📗 💽 💌 🖬   😹 💖 👘                                                    |       |
| 1                        |                                                                                                    |       |
| 📄 PS-Par                 | rt6-p33.ps1 🔚 Get-StoppedService.ps1                                                                              |       |
| 1                        | ŧ                                                                                                    |       |
| 2                        | # PS-Part6-p33                                                                                                    |       |
| 3                        | # PowerShell Notes - Part 6 Page 33 - Redirection in PowerShell                                                   |       |
| 4                        | ŧ                                                                                                    |       |
| 5                        | #                                                                                                    |       |
| 6                        |                                                                                                    |       |
| 7                        | #                                                                                                    |       |
| 8                        | # Script Body                                                                                                    |       |
| 9                        | #                                                                                                    |       |
| 10                       | write-host " "                                                                                                    |       |
| 11                       | write-host "PowerShell Redirection Operators" -Foregroundcolor Green -Backgroundcolor B                           | lack  |
| 12                       | write-host " "                                                                                                    |       |
| 13                       | <pre>write-host "Command is: get-process s* &gt; s-processes.txt" -Foregroundcolor Black</pre>                    |       |
| 14                       | get-process s* > s-processes.txt                                                                                  |       |
| 15                       | write-host " "                                                                                                    |       |
| 16                       | write-host "Contents of file containing redirected output: " -Foregroundcolor Black                               |       |
| 17                       | get-content s-processes.txt                                                                                       |       |
| 18                       | write-host " "                                                                                                    |       |
| 19                       | *                                                                                                    |       |
| 20                       | # END SCRIPT                                                                                                    |       |
| 21                       | *                                                                                                    |       |
| •                        |                                                                                                    |       |
| Windows Po               | owerShell length : 969 lines : 21 Ln : 16 Col : 30 Sel : 0 Dos\Windows ANSI                                       | INS / |
|                          |                                                                                                    |       |
| CNT 4                    | 1603: Scripting – Windows PowerShell – Part 6 🛛 Page 33 🛛 Dr. Mark Llewellyn © 🤘                                  | 5     |
|                          |                                                                                                    |       |

#### PowerShell Redirection Operators

Command is: get-process s\* > s-processes.txt

Contents of file containing redirected output:

| Handles  | NPM(K)    | PMCKO      | WS (K)     | VMKMD | CPU(s) | Id   | ProcessName |
|----------|-----------|------------|------------|-------|--------|------|-------------|
| 240      | 6         | 2064       | 6096       | 36    | 2.30   | 628  | services    |
| 95       | 6<br>3    | 5388       | 9604       | 39    | 1.17   | 1024 | SLsvc       |
| 28       | 1         | 256        | 724        | 4     | 0.11   | 428  |             |
| 308      | 10        | 6676       | 12168      | 99    | 1.97   | 1520 |             |
| 297      | 4         | 2592       | 6140       | 38    | 3.13   |      | svchost     |
| 258      | 7         | 2592       | 5992       | 35    | 0.36   |      | svchost     |
| 288      | . ģ       | 5512       | 8408       | 45    | 5.16   |      | svchost     |
| 148      | 4         | 2856       | 5772       | 35    | 0.03   | 988  |             |
| 1019     | 36        | 37884      | 46316      | 178   | 4.94   |      | svchost     |
| 577      | 16        | 5904       | 10800      | 58    | 0.83   | 1080 |             |
| 248      | 8         | 7004       | 8496       | 66    | 0.42   |      | svchost     |
| 409      | 14        | 14400      | 15472      | 87    | 1.95   |      | svchost     |
| 267      | 22        | 5952       | 9904       | 46    | 0.48   |      | svchost     |
| 125      | 5         | 1856       | 5240       | 36    | 0.14   |      | suchost     |
| 73       | 5<br>2    | 828        | 2856       | 23    | 0.03   | 1780 |             |
| 44       | ī         | 540        | 2264       | 15    | 0.03   | 1928 |             |
| 226      | 2         | 3176       | 4904       | ŜŎ    | 0.11   | 3380 |             |
| 497      | Ó         | 0          | 1852       | 4     |        | 4    |             |
| PS C:∖us | ers\Admin | istrator\M | lyScripts: | > _   |        |      | -           |

CNT 4603: Scripting – Windows PowerShell – Part 6 Page 34 Dr. Ma

\_ 🗆 X

| Redirection<br>Operator                                                        | Description                                                                                                    |  |  |  |  |  |
|--------------------------------------------------------------------------------|----------------------------------------------------------------------------------------------------|--|--|--|--|--|
| >                                                                              | Redirects the output of a command to the specified file. The specified file is overwritten.                                                                                   |  |  |  |  |  |
| >>                                                                             | Redirects the output of a command to the specified file. If the specified file exists, the output of the command is appended to the existing file.                            |  |  |  |  |  |
| 2>                                                                             | Redirects any errors generated by a command to the specified file.<br>The specified file is overwritten if it exists.                                                         |  |  |  |  |  |
| 2>>                                                                            | Redirects any errors generated by a command to the specified file.<br>If the specified file exists, any errors generated by the command<br>are appended to the existing file. |  |  |  |  |  |
| 2>&1                                                                           | Redirects any errors generated by a command to the output pipe (displaying the errors at the console) instead of redirecting to a file.                                       |  |  |  |  |  |
| Redirection Operators In PowerShell                                            |                                                                                                    |  |  |  |  |  |
| CNT 4603: Scripting – Windows PowerShell – Part 6 Page 35 Dr. Mark Llewellyn © |                                                                                                    |  |  |  |  |  |

### Escape Sequences In PowerShell

- The grave-accent or backtick (`) acts as the PowerShell escape character. Depending on when this character is used, PowerShell interprets characters immediately following it in a certain way.
- If the backtick character is used at the end of a line in a script, it acts as a continuation character. In other words, it allows you to break long lines of code into smaller chunks.
- If the backtick character precedes a PowerShell variable, the characters immediately following it should be passed on without substitution or processing.
- If the backtick character is used in a string or interpreted as part of a string, that means the next character is interpreted as a special character. For example, if you want to put a TAB in your string, you use the `t escape character. See next page for examples of each,

Page 36

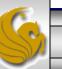

| 🛒 *C:\Us                  | ers\Administrator\MyScripts\PS-Part6-p37.   | ps1 - Notep            | ad++        |                        |          |                      |           |               |         |
|---------------------------|---------------------------------------------|------------------------|-------------|------------------------|----------|----------------------|-----------|---------------|---------|
| <u>F</u> ile <u>E</u> dit | Search View Encoding Language Settings      | 🔎 Administ             | rator: Wind | ows PowerShell         |          |                      |           |               |         |
|                           | 😑 🖻 🔓 🗁 📥 🖌 🕩 🛍 Þ 🗲 🏻                       |                        |             | 0                      |          |                      |           |               |         |
|                           |                                             |                        |             | Sequences              |          |                      |           |               |         |
| PS-Pa                     | nt6-p37.ps1 🔚 Get-StoppedService.ps1        | Continuin              | ig a very   | long comma             | and      |                      |           |               |         |
| 1                         | #                                           | Handles                | NPM(K)      | PM(K)                  | WS (K)   | UMKMD                | CPU(s)    | Id Process    | sName 🚽 |
| 2                         | # PS-Part6-p37                              | 41                     | 2           | 952                    | 3084     | 46                   | 0.08      | 2860 Apachel  | Monitor |
| 3                         | # PowerShell Notes - Part 6 Pa              |                        |             |                        |          |                      |           |               |         |
| 4                         | +                                           | L                      |             |                        |          |                      |           |               |         |
| 5                         | #                                           | Preceding<br>The strin | ig is: Is   | this work:             | ing?     |                      |           |               |         |
| 6                         |                                             | The strin              | na is: Šs   | tring1 the<br>s a tab: | line co  | ntinues.<br>ABl chai |           |               |         |
| 7                         | #                                           | This line              | contain     | not 1                  | ĔŤ       | AB1, but             | 2 ETA     | Bl characters | 5.      |
| 8                         | # Script Body                               | PS C:\use              | ers\Admin   | istrator               | vScripts | >_                   |           |               | -       |
| 9                         | #                                           | •                      |             |                        |          |                      |           |               | • //    |
| 10                        | write-host " "                              |                        |             |                        |          |                      |           |               |         |
| 11                        | write-host "PowerShell Excape               | Sequence               | s" -Fo      | regroundc              | olor Gr  | een -B               | ackgroun  | dcolor Blac   | k       |
| 12                        | write-host " "                              |                        |             |                        |          |                      |           |               |         |
| 13                        | write-host "Continuing a very               | long com               | mand" -     | Foregroun              | dcolor   | Black                |           |               |         |
| 14                        | <pre>\$reg = get-process a*   `</pre>       |                        |             |                        |          |                      |           |               |         |
| 15                        | format-table                                |                        |             |                        |          |                      |           |               |         |
| 16                        | \$reg                                       |                        |             |                        |          |                      |           |               |         |
| 17                        | write-host " "                              |                        |             |                        |          |                      |           |               |         |
| 18                        | write-host "Preceding a variab              | le " -Fo               | regroun     | dcolor Bl              | .ack     |                      |           |               |         |
| 19                        | <pre>\$string1 = "Is this working?"</pre>   |                        |             |                        |          |                      |           |               |         |
| 20                        | write-host "The string is: \$st             | _                      |             |                        |          |                      |           |               |         |
| 21                        | write-host "The string is: `\$s             |                        |             |                        |          |                      |           |               |         |
| 22                        | <pre>\$string2 = "This line contains"</pre> | a tab:                 | `t [TAB     | ] charact              | er."     |                      |           |               |         |
| 23                        | \$string2                                   |                        |             |                        |          |                      |           |               |         |
| 24                        | <pre>\$string3 = "This line contain</pre>   | not 1 `t               | [TAB],      | but 2 `t               | [TAB]    | charac               | ters."    |               |         |
| 25                        | \$string3                                   |                        |             |                        |          |                      |           |               |         |
| 26                        | write-host " "                              |                        |             |                        |          |                      |           |               | العر    |
|                           |                                             |                        |             |                        |          |                      |           |               |         |
| Windows Po                | owerShell length : 1196 lines : 29          | Ln:7 Co                | l:1 Sel:    | 0                      | D        | os\Windov            | vs Al     | VSI           | INS //  |
|                           |                                             |                        |             |                        |          |                      |           |               |         |
| CNT 4                     | 4603: Scripting – Windows Power             | Shell – I              | Part 6      | Page                   | 37       | Dr                   | Mark I le | wellyn ©      |         |
|                           |                                             |                        |             | , age                  |          | 51.                  |           |               |         |

#### Escape Character Sequences Supported By PowerShell

| Character<br>Sequence | Meaning                                          |  |  |  |
|-----------------------|--------------------------------------------------|--|--|--|
| ` <b>/</b>            | Single quotation mark                            |  |  |  |
| ` <i>'</i>            | Double quotation mark                            |  |  |  |
| <b>`</b> 0            | Null character                                   |  |  |  |
| `a                    | Alert (bell or beep signal to computer's speaker |  |  |  |
| `b                    | backspace                                        |  |  |  |
| `f                    | Form feed (used only for printer output)         |  |  |  |
| 'n                    | Newline                                          |  |  |  |
| `r                    | Carriage return                                  |  |  |  |
| `t                    | Horizontal tab (8 spaces)                        |  |  |  |
| ۸                     | Vertical tab (used only for printer output)      |  |  |  |

Page 38

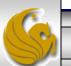